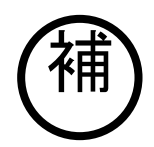

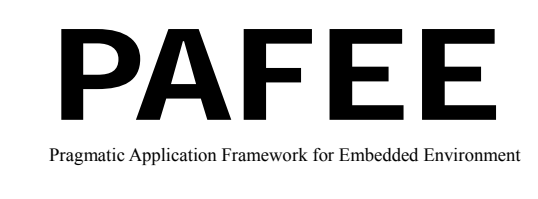

# ビルド環境構成ツール 取扱説明書

**Rev 1.10** 

### 目次

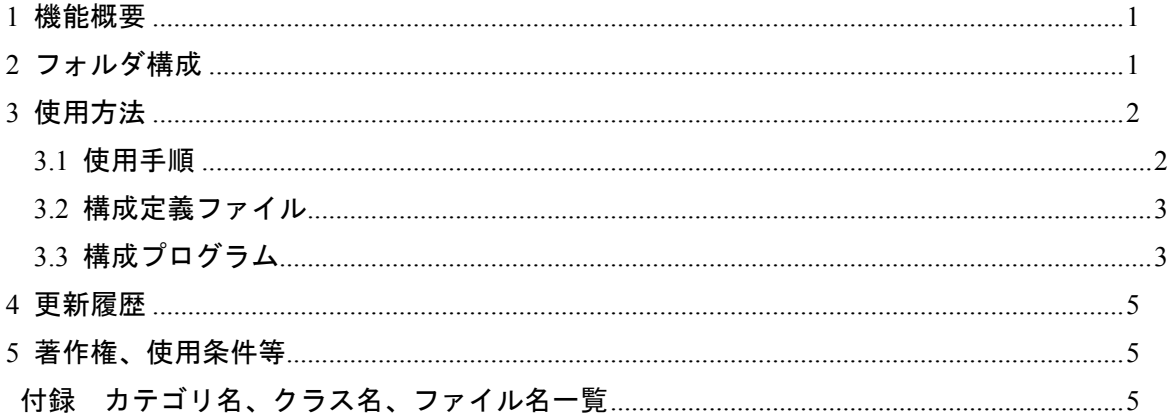

# 1 機能概要

本ツールは、PAFEE を使用してビルド環境を構築する際に必要となるファイルの収集を 行います。

# 2 フォルダ構成

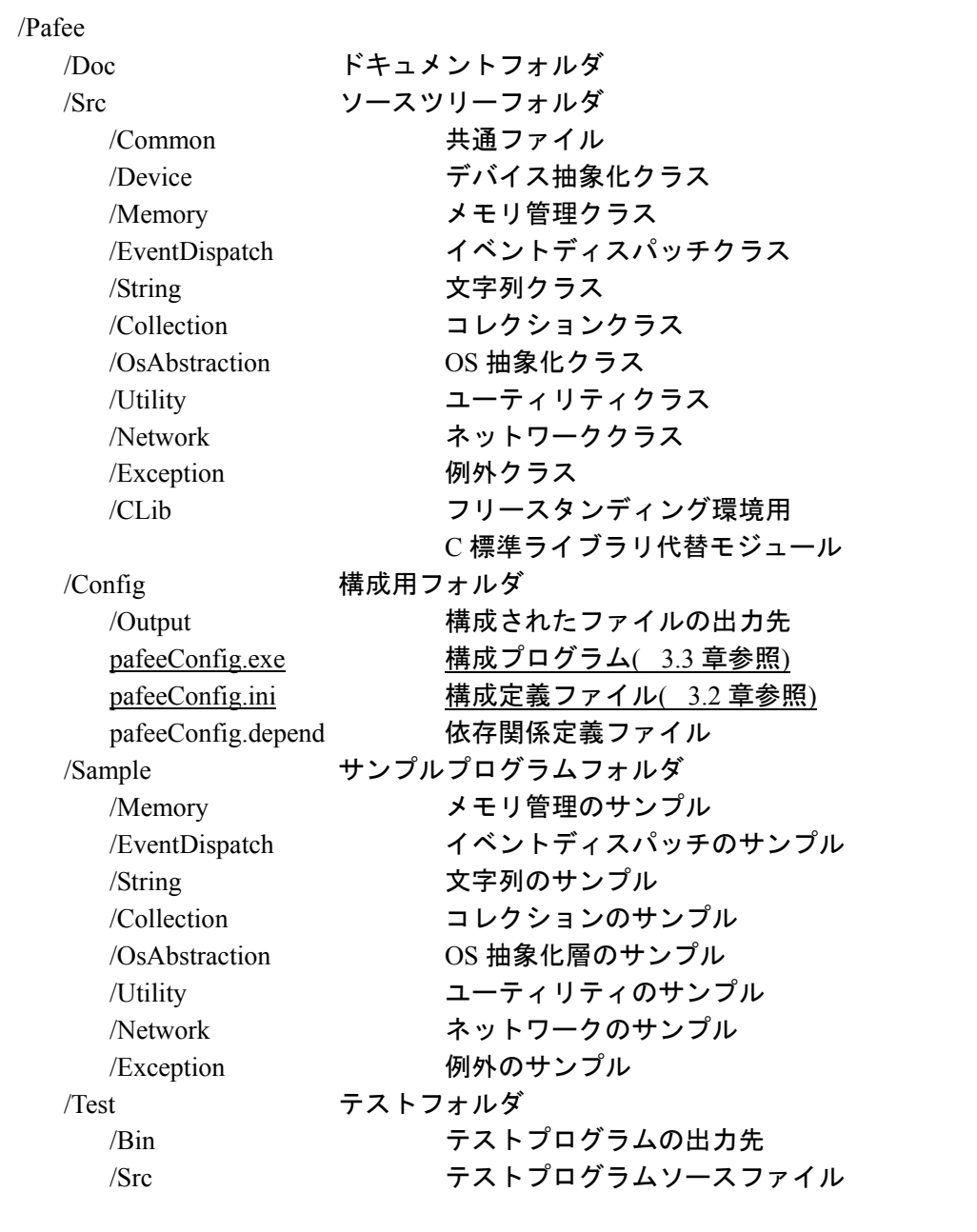

1

/Build テストプログラムの Makefile など /Obj ファイル出力先

## 3 使用方法

3.1 使用手順

以下の手順で本ツールを使用し、ビルドを行います。

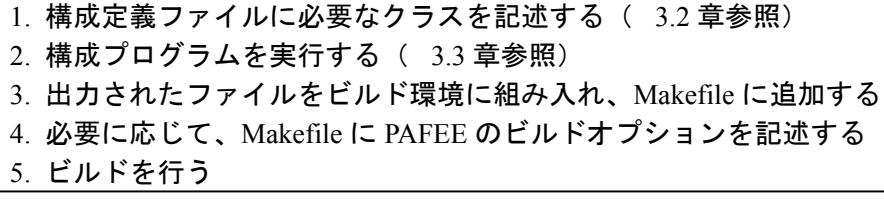

手順 4.で指定できるビルドオプションは以下の通りです。

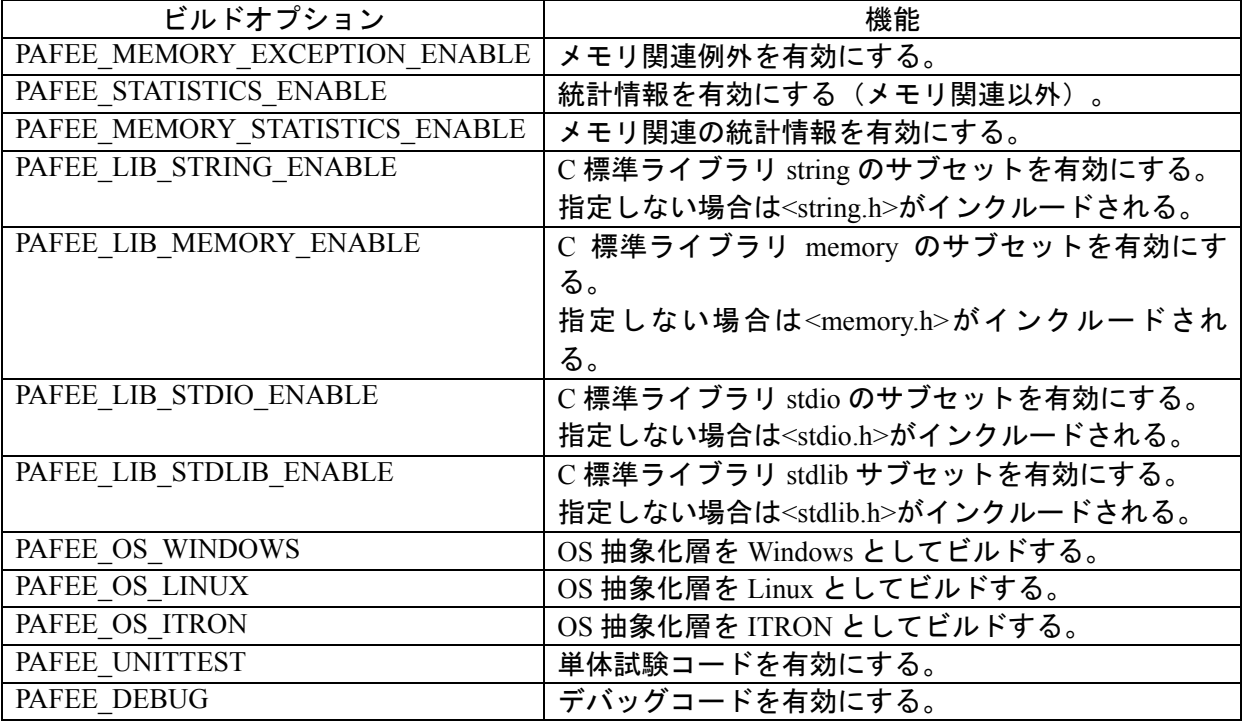

※ OS 依存コードがあるクラスを利用する場合は PAFEE\_OS\_XXX のいずれかを指定する 必要があります。

#### 3.2 構成定義ファイル

本ファイルに、使用するクラスを記述します。

本ファイルのフォーマットは、下記のようにカテゴリセクションとクラス名から構成され ます。カテゴリはソースツリー配下のフォルダ名であり、そのカテゴリで使用するクラス 名をカテゴリセクションに記述します。#以降は、行末までコメントと見なされます。本 ファイル内に全角文字が含まれている場合、構成プログラムは正常に動作しません。

(構成定義ファイルの例)

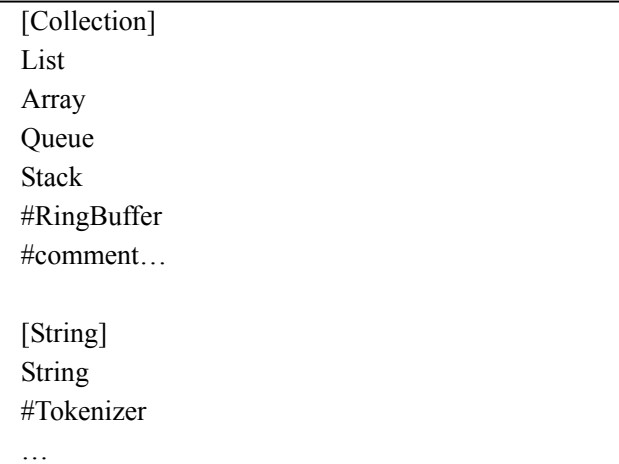

初期状態では、クラス名がすべてコメントアウトされた状態となっています。使用するク ラスのコメントアウトを解除して、構成プログラムを実行することにより、必要なファイ ルを収集することができます。

### 3.3 構成プログラム

構成プログラムをコマンドラインで実行する際、以下のオプションを指定することができ ます。

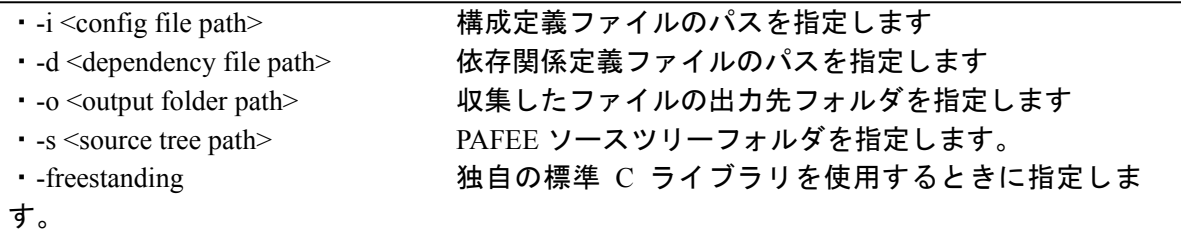

・-v マインのコングリン情報を表示します。 ・-h ヘルプを表示します。

- ※ 上記のオプション指定を行わなかった場合、以下の条件でファイルの収集を行いま す。
	- (プログラム実行ファイルが /Pafee/Config/ に置かれている場合)
- ・構成定義ファイル /Pafee/Config/pafeeConfig.ini
- ・依存関係定義ファイル /Pafee/Config/pafeeConfig.depend
- ·出力先フォルダ /Pafee/Config/Output/
- ・ソースツリーフォルダ /Pafee/Src/
- ※ freestanding オプションは、フリースタンディング環境などで標準 C ライブラリが存在 しない場合に指定します。この指定により、PAFEE の標準 C ライブラリの依存部分が 独自の標準 C ライブラリのサブセットを使用するように構成されます。フリースタン ディング環境であっても標準 C ライブラリが提供される場合には、freestanding オプシ ョンを指定する必要はありません。
- ※ 実行時に問題があった場合、以下のメッセージを表示し、ファイルの収集を行いませ ん。
	- ・ Incorrect command line input … コマンドラインオプションの指定に誤りがあります。
	- ・ depend file has error :
		- … 構成定義ファイルの記述に誤りがあります。
	- ・ Can not find structure definition file
		- … 構成定義ファイルが指定されたパスに存在しません。
	- ・ Can not find dependency definition file
		- … 依存関係定義ファイル指定されたパスに存在しません。
	- ・ Can not copy file
		- … すでにファイルがコピーされているため、必要なファイルを 出力先フォルダにコピーすることができません。
	- ・ Can not find file :
		- … ソースツリーフォルダ内に対象のファイルが存在しない等の理由により、 必要なファイルを出力先フォルダにコピーすることができません。

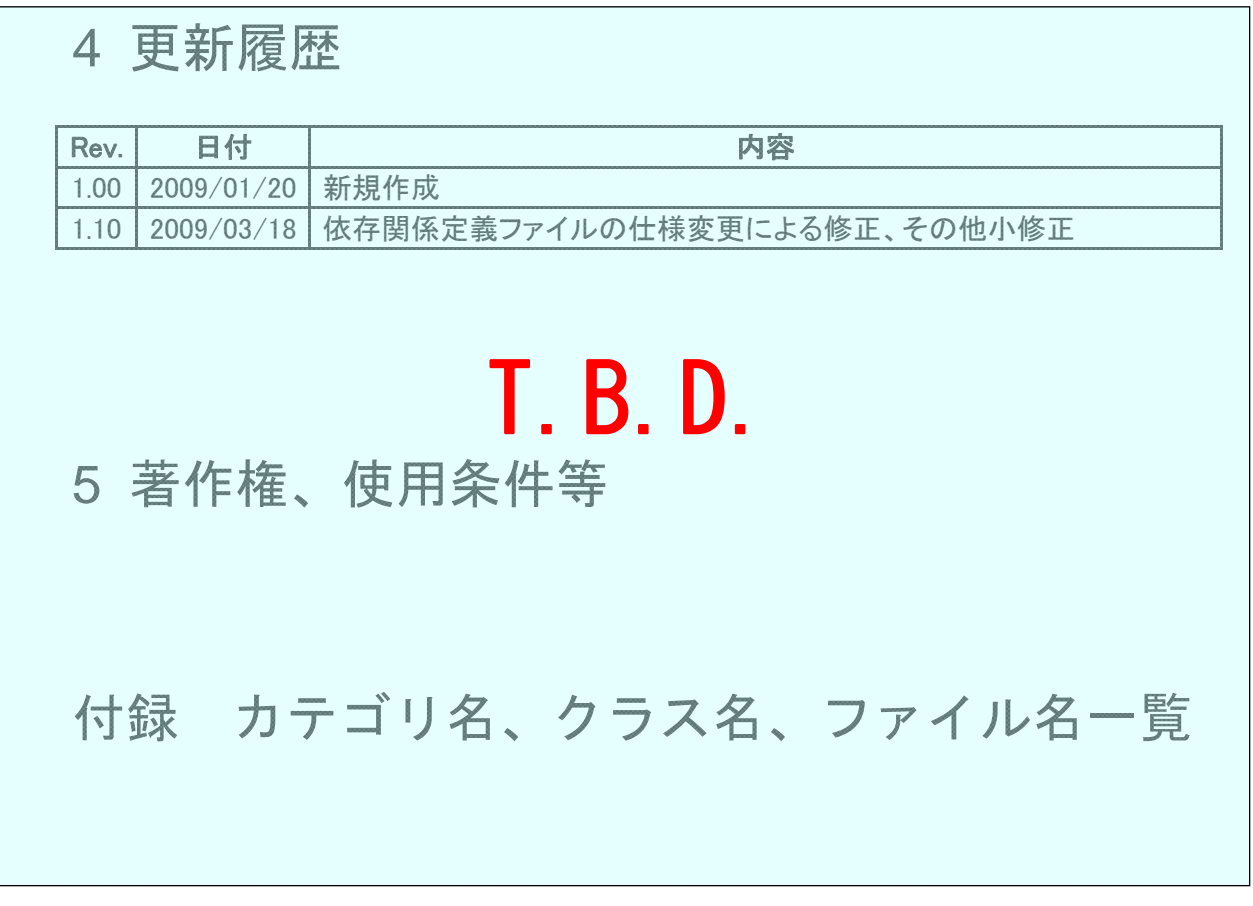